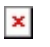

[ナレッジベース](https://support.woodward.com/ja/kb) > [MotoHawk Articles](https://support.woodward.com/ja/kb/motohawk-articles) > [Desktop Simulator](https://support.woodward.com/ja/kb/articles/desktop-simulator)

## Desktop Simulator

Marc Smeets - 2024-09-27 - [MotoHawk Articles](https://support.woodward.com/ja/kb/motohawk-articles)

During Application Software development, using a fixed setup for generating in-and outputs to a control system can save a lot of development time and money. Woodward has standard Simulator Panels and wiring harnesses available for most MotoHawk based engine control ECU's. This includes also the LECM control system.

Attached product specification of these panels can be found.

Wiring harnesses for the MotoHawk ECU's can be found on the MotoHawk Wiki Page:

[http://mcs.woodward.com/support/wiki/index.php?title=Main\\_Page](http://mcs.woodward.com/support/wiki/index.php?title=Main_Page)

## 添付

• 36369 NEW(Desktop Simulator Panel).pdf (770.78 KB)